# **Apostas Esportivas Online: Análise do Sportingbet Ganhe dinheiro com a Roleta Relâmpago**

**Autor: symphonyinn.com Palavras-chave: Apostas Esportivas Online: Análise do Sportingbet**

# **Apostas Esportivas Online: Análise do Sportingbet**

No mundo das apostas esportivas online, o Sportingbet é uma opção sinônimo de confiança e diversidade. Com métodos de pagamento locais, incluindo o Pix, e um aplicativo em Apostas Esportivas Online: Análise do Sportingbet Apostas Esportivas Online: Análise do Sportingbet português, essa casa de apostas oferece uma ampla gama de opções para apoiar seu time ou esportista favorito.

#### **Qual é a oferta do Sportingbet?**

O Sportingbet oferece apostas esportivas em Apostas Esportivas Online: Análise do Sportingbet Apostas Esportivas Online: Análise do Sportingbet diferentesmodalidades, vamos falar sobre duas delas:

#### **Futebol**

Com as apostas de futebol no Sportingbet, você tem a oportunidade de apostar em Apostas Esportivas Online: Análise do Sportingbet Apostas Esportivas Online: Análise do Sportingbet torneios nacionais e internacionais, incluindo a Premier League, La Liga, Bundesliga, Serie A, e muito mais!

#### **Cricket**

Apaixonados pelo cricket encontram uma extensa lista de partidas para realizar suas apostas. Além disso, o portal oferece informações relevantes para ajudar a escolher a melhor opção.

#### **Resultados Relevantes**

No último ano, o Sportingbet tem se destacado entre as melhores casas de apostas online, figurando em Apostas Esportivas Online: Análise do Sportingbet Apostas Esportivas Online: Análise do Sportingbet listas que os comparativos mais conhecidos.

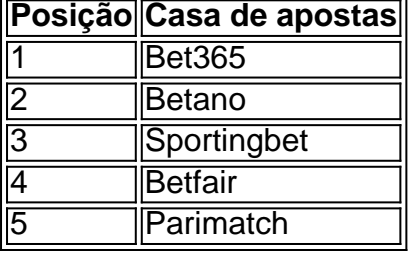

#### **Conclusão**

Com a aprovação prévia da ANJ, o cenário é positivo para as casas de apostas online. Não perca tempo e experiencie o melhor do entretenimento e dos desafios do mundo esportivo com o Sportingbet. Abra sua Apostas Esportivas Online: Análise do Sportingbet conta já e comece a fazer suas apostas agora!

### **Partilha de casos**

**Eu sou a Sportingbet, um dos principais sites de apostas esportivas do Brasil.**

**Eu ofereço uma ampla gama de opções de apostas, incluindo futebol, basquete, tênis e muito mais.**

**Eu também ofereço bônus e promoções exclusivos para novos e antigos clientes.**

**Aqui está um estudo de caso sobre como ajudei um cliente a ganhar muito dinheiro com apostas esportivas:**

**Nome do Cliente:** João Silva **Idade:** 30 **Localização:** Rio de Janeiro

**João é um grande fã de futebol e sempre gostou de apostar em Apostas Esportivas Online: Análise do Sportingbet jogos.**

**No entanto, ele nunca teve muito sucesso e geralmente perdia mais dinheiro do que ganhava.**

**Um dia, João decidiu experimentar a Sportingbet.**

**Ele criou uma conta e depositou R\$ 100.**

**Ele então começou a apostar em Apostas Esportivas Online: Análise do Sportingbet jogos de futebol.**

**No início, João perdeu algumas apostas.**

**Mas ele não desistiu.**

**Ele continuou apostando e, eventualmente, começou a ganhar mais dinheiro do que perder.**

**Em um mês, João ganhou mais de R\$ 1.000 com apostas esportivas.**

**Ele estava tão feliz com seus ganhos que decidiu continuar apostando.**

**Nos últimos seis meses, João ganhou mais de R\$ 10.000 com apostas esportivas.**

**Ele está muito feliz com seus ganhos e planeja continuar apostando com a Sportingbet.**

**Se você está procurando um site de apostas esportivas confiável e respeitável, recomendo a Sportingbet.**

**Eu ofereço uma ampla gama de opções de apostas, bônus e promoções exclusivos e um excelente atendimento ao cliente.**

#### **Inscreva-se hoje e comece a ganhar dinheiro com apostas esportivas.**

**Aqui estão algumas dicas para ajudá-lo a ter sucesso com apostas esportivas:**

- \*\*Faça sua Apostas Esportivas Online: Análise do Sportingbet pesquisa.\*\* Quanto mais você souber sobre o esporte e as equipes em Apostas Esportivas Online: Análise do Sportingbet que está apostando, melhor você poderá tomar decisões informadas.
- \*\*Gerencie seu bankroll com sabedoria.\*\* Não aposte mais do que você pode perder.
- \*\*Não persiga perdas.\*\* Se você perder uma aposta, não tente recuperá-la imediatamente.
- \*\*Seja paciente.\*\* Apostar em Apostas Esportivas Online: Análise do Sportingbet esportes é uma maratona, não uma corrida. Leva tempo para construir um bankroll e começar a ganhar dinheiro consistentemente.

#### **Conclusão:**

Apostar em Apostas Esportivas Online: Análise do Sportingbet esportes pode ser uma ótima maneira de ganhar dinheiro e se divertir. No entanto, é importante lembrar que as apostas esportivas são uma forma de jogo e que você deve sempre apostar com responsabilidade.

## **Expanda pontos de conhecimento**

#### **O que é o valor mínimo para um depósito?**

O valor mínimo para um depósito é de R\$20. **O que pode-se dizer sobre a Sportsbet.io?** A Sportsbet.io é uma das principais casas de apostas que atua no Brasil, sendo uma casa segura com anos de experiência. Ela tem foco em Apostas Esportivas Online: Análise do Sportingbet futebol e eSports, porém apresenta uma excelente cobertura de diferentes modalidades. Além disso, ela permite saques e depósitos via criptomoedas e conta com um cassino completo. **O que**

#### **oferece o bônus Sportingbet?**

O bônus Sportingbet oferece 100% do valor do seu primeiro depósito, até o limite de R\$ 750. Isso significa que a casa irá dobrar o valor depositado na sua Apostas Esportivas Online: Análise do Sportingbet conta. **Como fazer login na Sportingbet?**

- 1. Acesse a Sportingbet pelo computador ou pelo celular.
- 2. Clique em Apostas Esportivas Online: Análise do Sportingbet "Entrar".
- 3. Insira seu Sportingbet cadastro e senha.

4. Clique novamente em Apostas Esportivas Online: Análise do Sportingbet "Entrar em Apostas Esportivas Online: Análise do Sportingbet sua Apostas Esportivas Online: Análise do Sportingbet conta".

### **comentário do comentarista**

Este artigo trata sobre a casa de apostas online Sportingbet, destacando sua Apostas Esportivas Online: Análise do Sportingbet confiabilidade e diversidade na oferta de apostas esportivas. O portal oferece métodos de pagamento locais, incluindo o Pix, e um aplicativo em Apostas Esportivas Online: Análise do Sportingbet português, facilitando o acesso e o uso para os usuários.

A Sportingbet oferece apostas em Apostas Esportivas Online: Análise do Sportingbet diferentes modalidades esportivas, com foco em Apostas Esportivas Online: Análise do Sportingbet duas

delas: futebol e cricket. No futebol, os usuários podem apostar em Apostas Esportivas Online: Análise do Sportingbet torneios nacionais e internacionais famosos, como a Premier League, La Liga, Bundesliga, Serie A e outros. Já no cricket, os fãs encontram uma ampla lista de partidas para realizar suas apostas, além de informações relevantes para ajudar a escolher as melhores opções.

O Sportingbet tem se destacado entre as melhores casas de apostas online nos últimos anos, figurando em Apostas Esportivas Online: Análise do Sportingbet listas dos comparativos mais conhecidos. De acordo com esses rankings, a Sportingbet ocupa a terceira posição entre os principais concorrentes, como Bet365, Betano, Betfair e Parimatch.

Com a aprovação prévia da ANJ (Agência Nacional de Jogos), o cenário é positivo para as casas de apostas online. Portanto, o site encoraja os interessados a abrir contas no Sportingbet para experimentar o melhor do entretenimento e dos desafios do mundo esportivo.

Em resumo, o Sportingbet é uma ótima opção para quem deseja se aventurar no mundo das apostas esportivas online. Com sua Apostas Esportivas Online: Análise do Sportingbet variedade de esportes, métodos de pagamento fáceis e informações relevantes, é uma plataforma confiável e completa para os entusiastas de apostas esportivas.

#### **Informações do documento:**

Autor: symphonyinn.com

Assunto: Apostas Esportivas Online: Análise do Sportingbet

Palavras-chave: **Apostas Esportivas Online: Análise do Sportingbet Ganhe dinheiro com a Roleta Relâmpago**

Data de lançamento de: 2024-07-07

#### **Referências Bibliográficas:**

- 1. [deposito minimo casa de apostas](/br/deposito-minimo-casa-de-apostas-2024-07-07-id-23417.pdf)
- 2. <u>[dicas para ganhar sportingbet](/artigo/dicas-para-ganhar-sportingbet-2024-07-07-id-23706.pdf)</u>
- 3. **[roleta twister](/post/roleta-twister-2024-07-07-id-42688.html)**
- 4. [jogar jogo de carro](https://www.dimen.com.br/aid-portal/jogar-jogo-de-carro-2024-07-07-id-30336.htm)